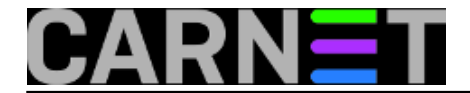

## **Postfix: kako zabraniti primanje dolaznih poruka pojedinim korisnicima ili aliasima?**

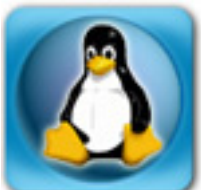

Ponekad je poželjno da pojedine e-mail adrese na vlastitom mail poslužitelju zaštitite od primanja pošte izvan vlastite lokalne mreže. Primjerice, lokalne aliase ("svi@domena.hr") ne želite izložiti svijetu, a time i spammerima. Postavlja se pitanje je li to u Postfixu moguće, i kako?

Rješenje je zapravo vrlo jednostavno, u /etc/postfix/main.cf dopišite:

```
smtpd_recipient_restrictions =
        check recipient access hash:/etc/postfix/recipient access, ...
```
## Ovaj redak upišite **ispod unosa permit\_mynetworks** u parametru

**smtpd recipient restrictions**. Ostavite ostale unose kako su i bili. Podsjetimo, argumenti parametara u postfixu mogu biti u više redaka, ali na početku dodatnih redaka mora biti barem jedan prazan znak (indentacija). To onda izgleda otprilike ovako:

```
smtpd_recipient_restrictions = 
    reject invalid hostname, reject unknown sender domain, reject unknown recipient d
omain,
     reject_unauth_pipelining, permit_sasl_authenticated, permit_mynetworks,
     check_recipient_access hash:/etc/postfix/recipient_access,
     reject_unauth_destination, check_policy_service inet:127.0.0.1:60000, permit
```
U datoteci /etc/postfix/recipient\_access (ime ne mora biti ovakvo, možete navesti neko drugo koje se više slaže s vašim sustavom naziva datoteka) upišite ovo:

svi@ REJECT nekiuser@ REJECT

Kako se radi o hash datoteci, moramo napraviti i sljedeće:

# postmap /etc/postfix/recipient\_access

Kako smo mijenjali konfiguraciju, moramo napraviti i:

# /etc/init.d/postfix reload

Slanje na adrese, odnosno aliase unutar vaše domene više neće biti moguć izvana. Unutar lokalne mreže će i dalje sve normalno funkcionirati.

UPDATED: 2011-11-30

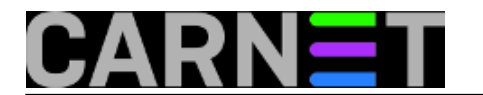

• [Logirajte](https://sysportal.carnet.hr/sysportallogin) [1] se za dodavanje komentara

sri, 2007-12-19 15:29 - Željko Boroš**Vijesti:** [Linux](https://sysportal.carnet.hr/taxonomy/term/11) [2] **Kuharice: [Za sistemce](https://sysportal.carnet.hr/taxonomy/term/22) [3] Kategorije:** [Servisi](https://sysportal.carnet.hr/taxonomy/term/28) [4] **Vote:** 5

Vaša ocjena: Nema Average: 5 (1 vote)

**Source URL:** https://sysportal.carnet.hr/node/336

## **Links**

- [1] https://sysportal.carnet.hr/sysportallogin
- [2] https://sysportal.carnet.hr/taxonomy/term/11
- [3] https://sysportal.carnet.hr/taxonomy/term/22
- [4] https://sysportal.carnet.hr/taxonomy/term/28